#### **МИНОБРНАУКИ РОССИИ**

Волжский политехнический институт (филиал) федерального государственного бюджетного образовательного учреждения высшего образования "Волгоградский государственный технический университет"

ВПИ (филиал) ВолгГТУ

# Декан факультета УТВЕРЖДАЮ

 $-$  2017 г. \_\_\_\_\_\_\_\_\_\_\_\_\_\_\_\_\_\_\_\_\_\_\_\_\_\_

# рабочая программа дисциплины (модуля) **Муниципальное управление и градорегулирование**

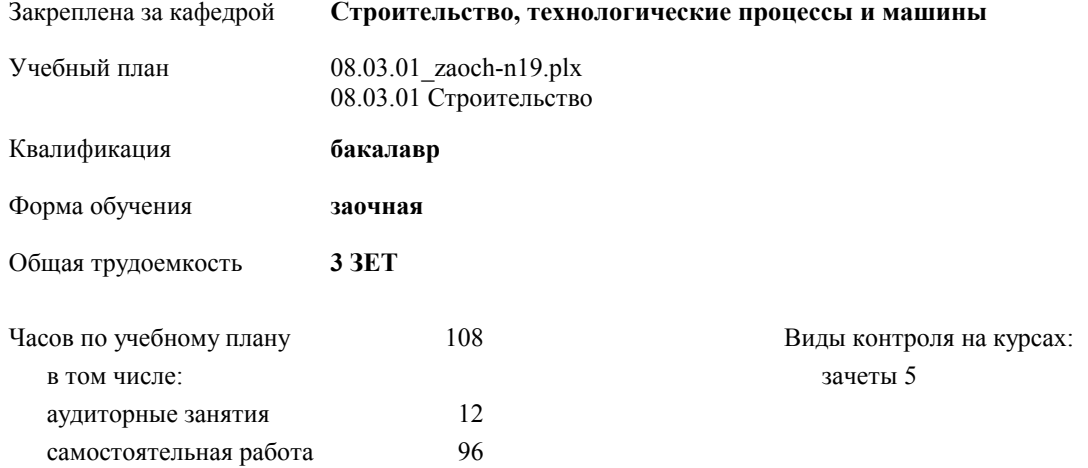

#### **Распределение часов дисциплины по курсам**

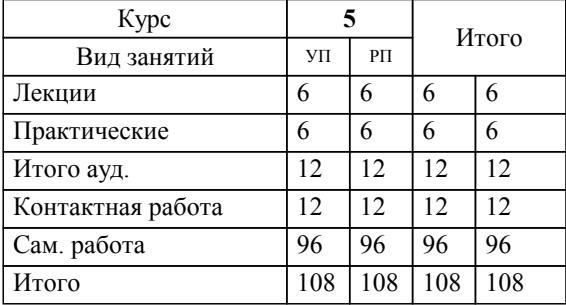

Программу составил(и):

*Старший преподаватель, Гнедаш Евгений Евгеньевич \_\_\_\_\_\_\_\_\_\_\_\_\_\_\_\_\_*

Рабочая программа одобрена на заседании кафедры

**Строительство, технологические процессы и машины**

Зав. кафедрой Шумячер Вячеслав Михайлович

Рабочая программа дисциплины

## **Муниципальное управление и градорегулирование**

разработана в соответствии с ФГОС ВО:

Федеральный государственный образовательный стандарт высшего образования по направлению подготовки 08.03.01 Строительство (уровень бакалавриата) (приказ Минобрнауки России от 31.05.2017г. №481)

08.03.01 Строительство составлена на основании учебного плана:

утвержденного учёным советом вуза от 05.06.2019 протокол № 12.

Рабочая программа одобрена ученым советом факультета

Протокол от \_\_ \_\_\_\_\_\_\_\_\_\_ 2019 г. № \_\_

Срок действия программы: 2017-2021 уч.г. Декан факультета

#### **Визирование РПД для исполнения в очередном учебном году**

Рабочая программа пересмотрена, обсуждена и одобрена для исполнения в 2020-2021 учебном году на заседании кафедры

#### **Строительство, технологические процессы и машины**

Протокол от  $2020 \text{ r. } \mathbb{N}$ <sup>o</sup> Зав. кафедрой Шумячер Вячеслав Михайлович

### **Визирование РПД для исполнения в очередном учебном году**

Рабочая программа пересмотрена, обсуждена и одобрена для исполнения в 2021-2022 учебном году на заседании кафедры

#### **Строительство, технологические процессы и машины**

Протокол от  $2021$  г.  $\mathcal{N}_2$ Зав. кафедрой Шумячер Вячеслав Михайлович

#### **Визирование РПД для исполнения в очередном учебном году**

Рабочая программа пересмотрена, обсуждена и одобрена для исполнения в 2022-2023 учебном году на заседании кафедры

#### **Строительство, технологические процессы и машины**

Протокол от  $2022 \text{ r. } \mathbb{N}$ Зав. кафедрой Шумячер Вячеслав Михайлович

#### **Визирование РПД для исполнения в очередном учебном году**

Рабочая программа пересмотрена, обсуждена и одобрена для исполнения в 2023-2024 учебном году на заседании кафедры

#### **Строительство, технологические процессы и машины**

Протокол от  $2023 \text{ r. } \mathbb{N}^2$ Зав. кафедрой Шумячер Вячеслав Михайлович

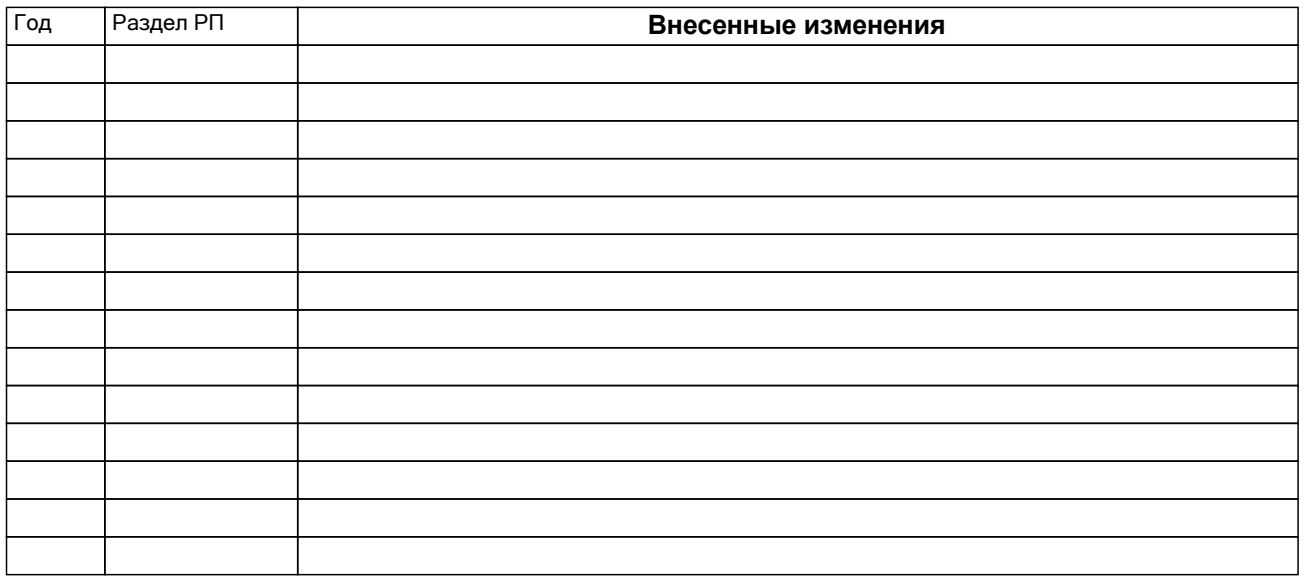

# **1. ЦЕЛИ ОСВОЕНИЯ ДИСЦИПЛИНЫ**

1.1 Овладеть практическими навыками использования современных информационных технологий для расчетов и исследования несущих строительных конструкций зданий и сооружений.

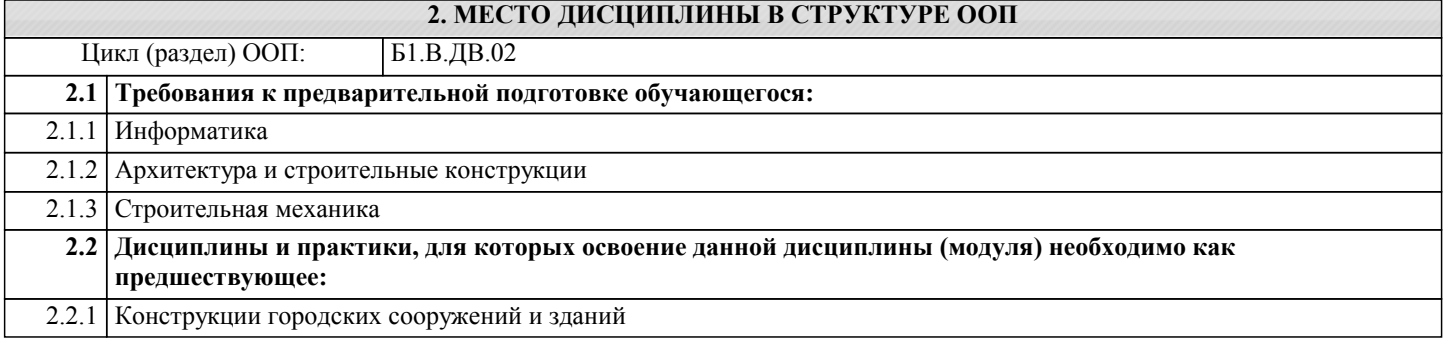

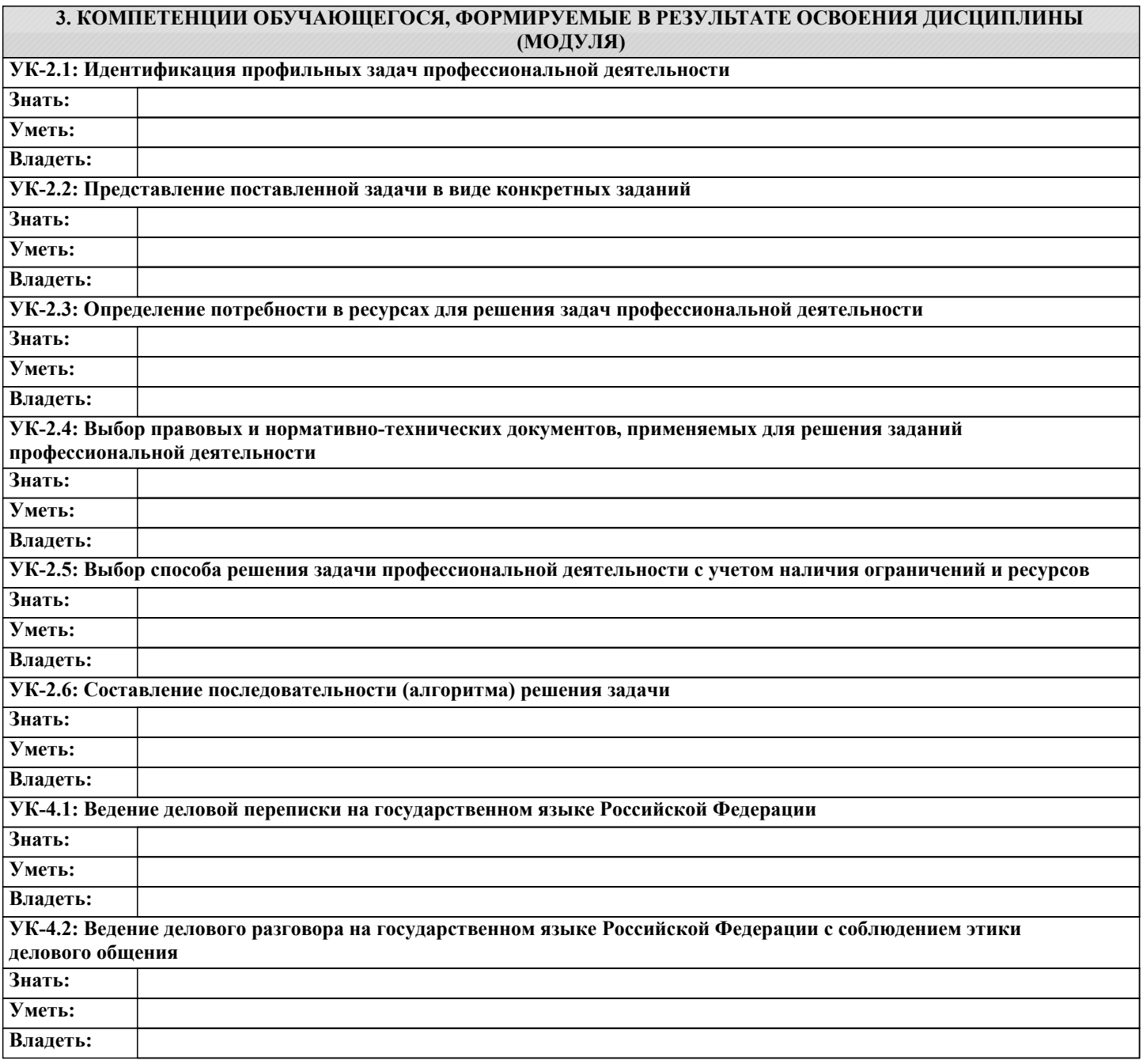

**В результате освоения дисциплины обучающийся должен**

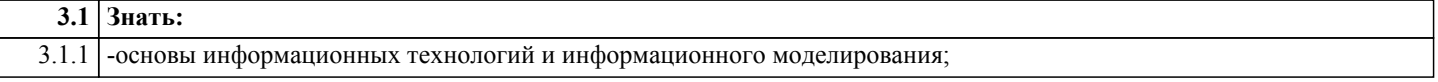

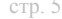

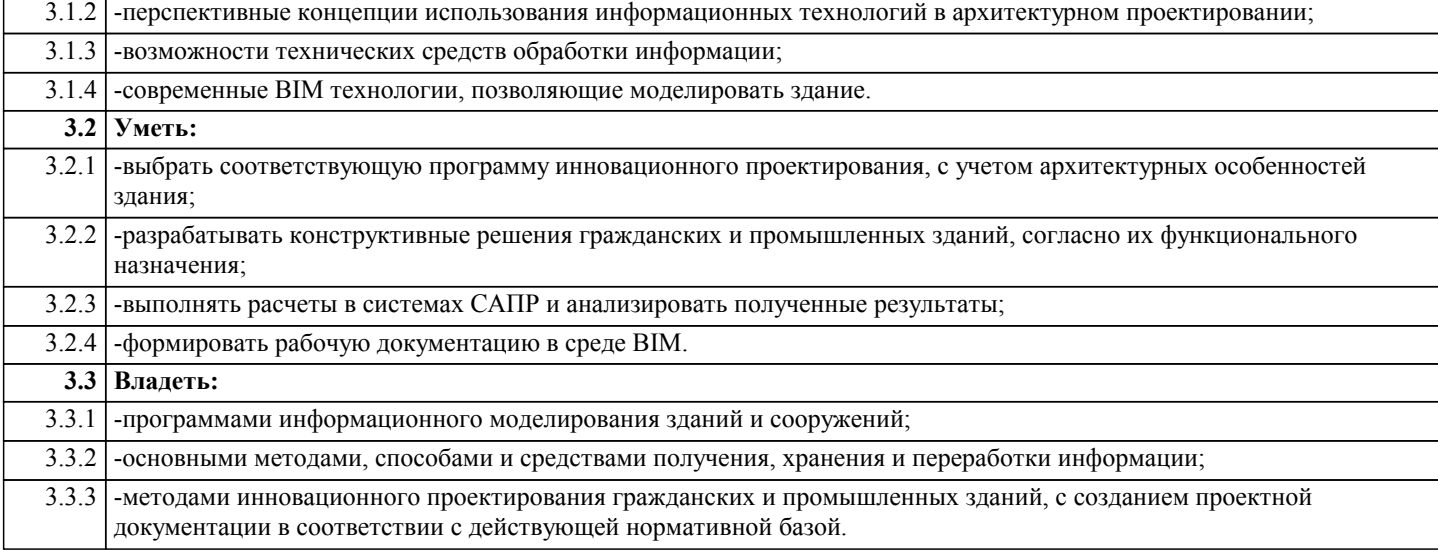

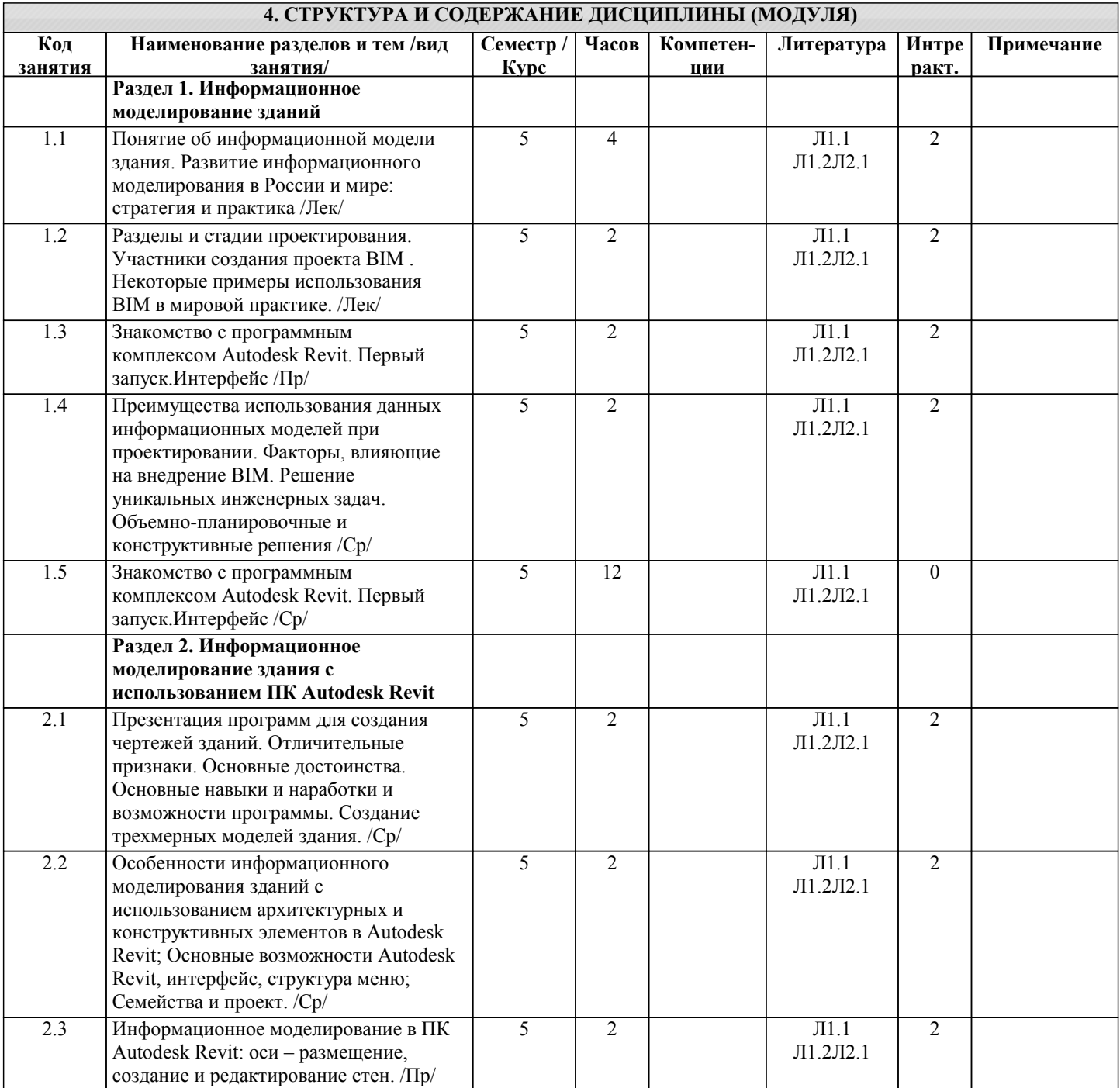

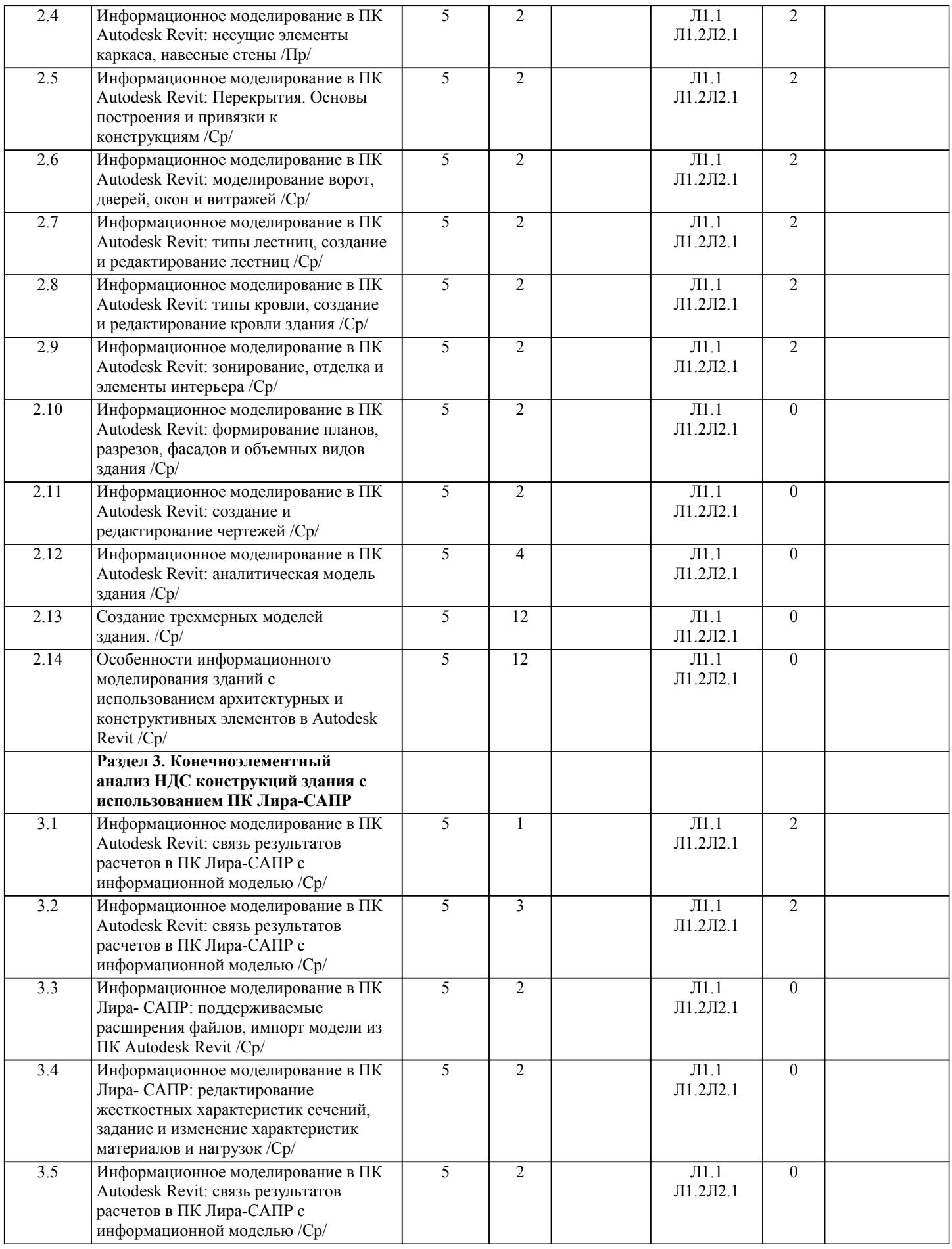

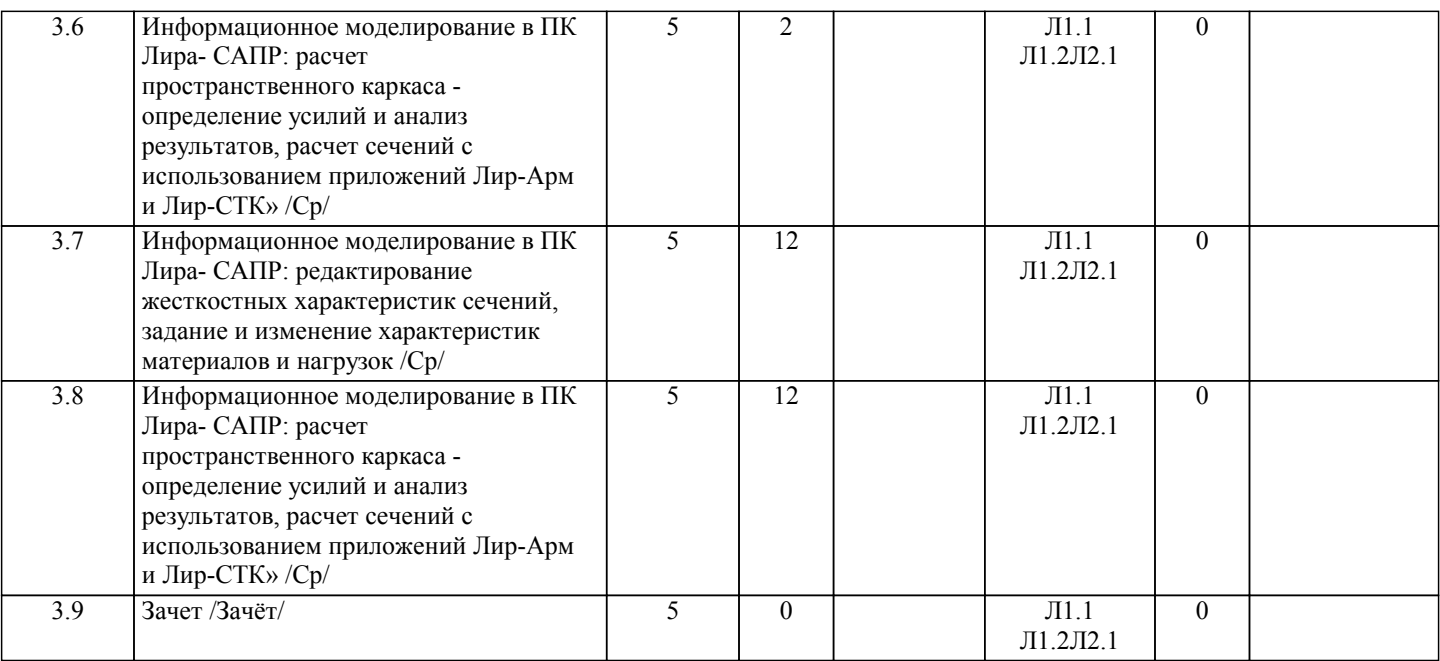

# **5. ФОНД ОЦЕНОЧНЫХ СРЕДСТВ**

#### **5.1. Контрольные вопросы и задания**

1. BIM, основная концепция

2. История развития BIM, понятия, технологий.

3. Понятие информационной модели – архитектурной (AIM), структурной (SIM), сооружения, сервисных систем здания (BSIM)

4. Основные термины BIM.

5. Преимущества проектирования при использовании BIM.

6. Проблемы и факторы влияющие на внедрение BIM.

7. Основные концепции параметрического моделирования и концепция «одной модели», примеры ПО реализующего этот подход.

8. Основная идеология работы BIM программ. Работа основных элементов интерфейса Revit.

9. Работа с элементами интерфейса при проектировании структурных элементов здания.

10. Использование BIM при реконструкции здания.

11. Использование BIM при эксплуатации здания.

12. Элементы Revit. Понятие Категории, Семейства, Типа.

13. Виды семейств. Свойства элементов.

14. «Зеленый» BIM – основные понятия.

15. Международное законодательство в области «зеленого» строительства.

16. Российское законодательство в области «зеленого» строительства.

17. Создание расчетных схем и выполнение конструирования плит перекрытий каркасно-монолитных зданий.

18. Создание расчетных схем и выполнение конструирования вертикальных несущих элементов каркасно-монолитных зданий.

19. Создание модели и расчет фундаментной плиты.

20. Анализ результатов численного моделирования строительных конструкций.

21. Информационное моделирование в ПК Лира-САПР

## **5.2. Темы письменных работ**

#### **5.3. Фонд оценочных средств**

Рабочая программа дисциплины обеспечена фондом оценочных средств для проведения входного, текущего контроля и промежуточной аттестации. Фонд включает типовые расчётные задания, вопросы к зачёту. Фонд оценочных средств представлен в учебно-методическом комплексе дисциплины.

**5.4. Перечень видов оценочных средств**

# **6. УЧЕБНО-МЕТОДИЧЕСКОЕ И ИНФОРМАЦИОННОЕ ОБЕСПЕЧЕНИЕ ДИСЦИПЛИНЫ (МОДУЛЯ)**

**6.1. Рекомендуемая литература**

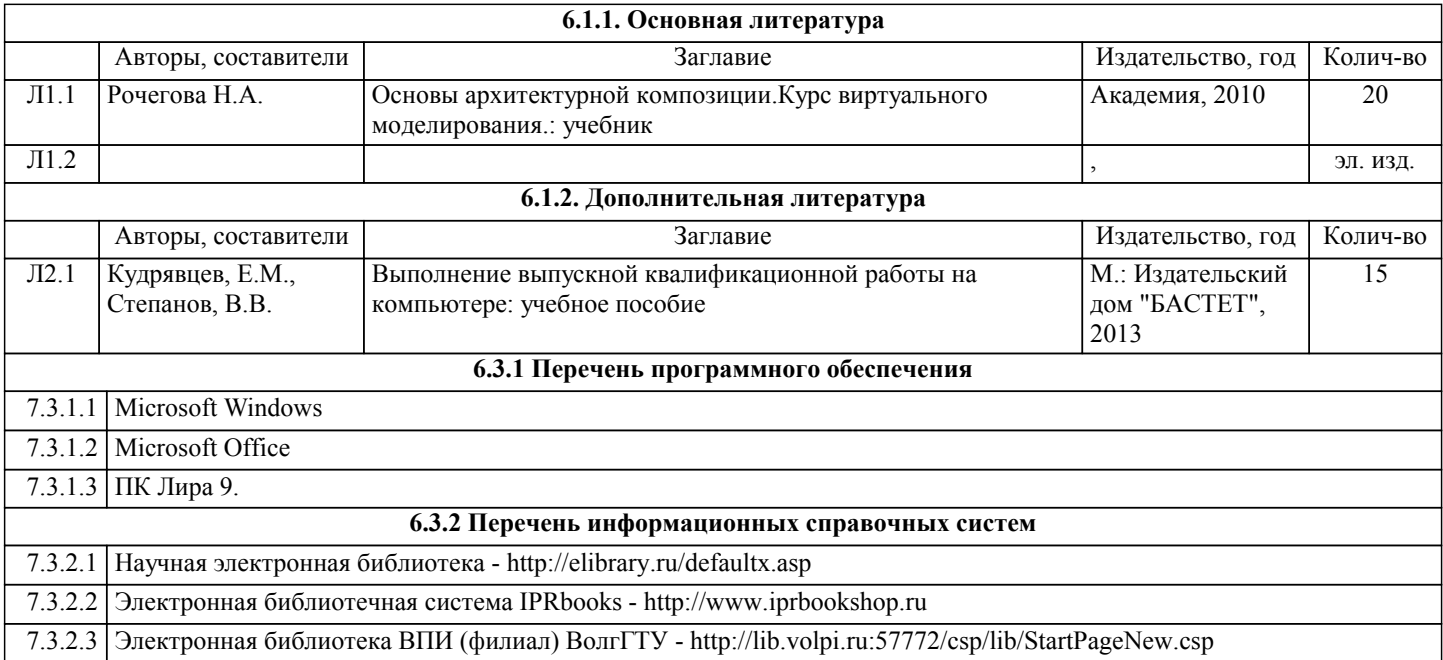

## **7. МАТЕРИАЛЬНО-ТЕХНИЧЕСКОЕ ОБЕСПЕЧЕНИЕ ДИСЦИПЛИНЫ (МОДУЛЯ)**

7.1 Лекции. Стационарные / мобильные (переносные)наборы демонстрационного оборудования. Аудитории / аудитория для проведения занятий лекционного типа в соответствии с перечнем аудиторного фонда

7.2 Практические занятия. Стационарные / мобильные (переносные)наборы демонстрационного оборудования. Аудитории / аудитория для проведения практических занятий в соответствии с перечнем аудиторного фонда

## **8. МЕТОДИЧЕСТКИЕ УКАЗАНИЯ ДЛЯ ОБУЧАЮЩИХСЯ ПО ОСВОЕНИЮ ДИСЦИПЛИНЫ (МОДУЛЯ)**

Организация деятельности обучающегося

1 Написание конспекта лекций: кратко, схематично, последовательно фиксировать основные положения, выводы, формулировки, обобщения, помечать важные мысли, выделять ключевые слова, термины.

2 Ознакомление с терминами, понятиями с помощью энциклопедий, словарей, справочников с выписыванием толкований в тетрадь.

3 Определение вопросов, терминов, материала, который вызывает трудности, пометить и попытаться найти ответ в рекомендуемой литературе. Если самостоятельно не удается разобраться в материале, необходимо сформулировать вопрос и задать преподавателю на консультации, на практическом занятии.

4 Уделить внимание следующим понятиям (перечисление понятий) и др.

5 Прослушивание аудио- и видеозаписей по заданной теме, решение расчетно-графических заданий, решение задач по алгоритму и др.

6 Просмотр рекомендуемой литературы, работа с текстом (указать текст из источника и др.)

7 Подготовка к лабораторным работам по методическим указаниям (указать название брошюры и где находится) и др.

8 При подготовке к экзамену (зачету) необходимо ориентироваться на конспекты лекций, рекомендуемую литературу и знания, полученные на лабораторных и практических занятиях.